## Worksheet #17: Cooperative vs Blocking Runtime scheduler

| lame: | Net ID: |
|-------|---------|
|-------|---------|

Assume that creating an async causes the task to be pushed into the work queue for execution by any available idle thread.

Fill the following table for the program shown on the right by adding the appropriate number of threads required to execute the program. For the minimum or maximum numbers, your answer must represent a schedule where at some point during the execution all threads are busy executing a task or blocked on some synchronization constraint.

|                        | Minimum<br>number of<br>threads | Maximum<br>number of<br>threads |
|------------------------|---------------------------------|---------------------------------|
| Cooperative<br>Runtime |                                 |                                 |
| Blocking<br>Runtime    |                                 |                                 |

```
10. finish {
       async { S1; }
11.
12.
       finish {
           async {
               finish {
14.
                   async { S2; }
15.
                   S3;
17.
               S4;
18.
           }
19.
           async {
20.
               async { S5; }
21.
22.
               S6;
23.
           s7;
24.
       }
25.
       S8;
26.
27. }
```

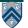